### **Esame di Fisica Tecnica – Ingegneria Gestionale 3 – A.A. 2013/2014 prova del 11/11/2014**

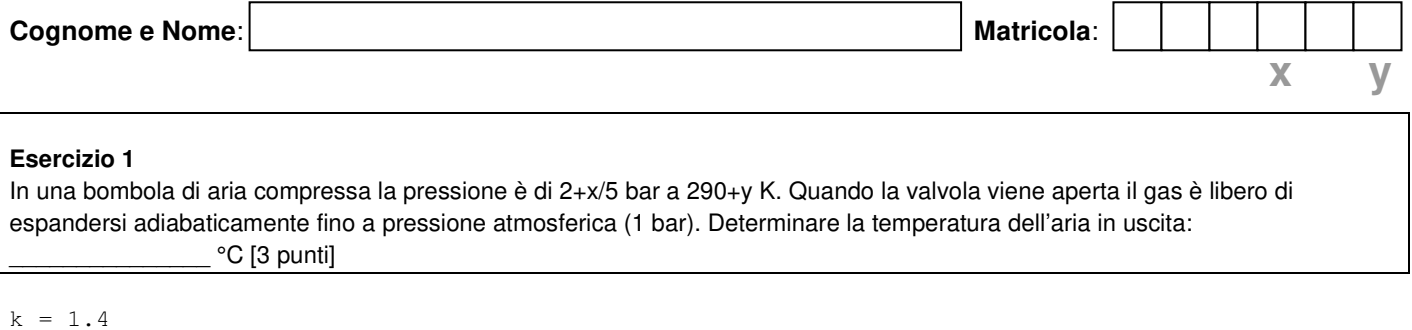

```
t1 = 290 + y 'K
R = 0.287 'kJ/kqK
p1 = 2 + x / 5 'bar 
p2 = 1 'kPa
' essendo la trasformazione adiabatica avremo 
' p1*V1^k = p2*V2^k' ovvero 
' p1^(1-k)*T1^k = p2^(1-k)*T2^kT2 = t1 * (p1 / p2) * (1 - k) / kRisultato = T2 - 273.15 °C
```
## **Esercizio 2**

In una valvola di laminazione entra del refrigerante R134a nelle condizioni di liquido saturo alla temperatura di 30+x°C. Sapendo che all'uscita la pressione è pari a 180 kPa, determinare il titolo della miscela nelle condizioni di uscita: [3 punti]

```
ti = 30 + x '°Cpu = 180 'kPa 
' il fluido entra come liquido saturo, perciò dalla tabella vado a recuperare il valore 
dell'entalpia dalla tabella in temperatura A.13 
hi = hlsat134(ti)' all'uscita avrò sempre la stessa entalpia e pressione nota 
' ricavo dalla tabella in pressione A.14 i valori dell'entalpia agli estremi 
tu = tsat134(pu)hul = hlsat134(tu) 
huv = hvsat134(tu)' mi ricordo che hu = hul + xu*(huv-hul) 
xu = (hi - hul) / (huv - hul)
```

```
Risultato = xu
```
# **Esercizio 3**

Calcolare l'incremento che è possibile conseguire nel COP di una pompa di calore che funziona in base ad un ciclo inverso di Carnot se la temperatura della sorgente a bassa temperatura viene aumentata da x °C a 10+y °C, mentre la temperatura del pozzo rimane costante a 35°C: \_\_\_\_\_\_\_\_\_\_\_\_\_\_\_\_ [3 punti]

```
Ti1 = 273.15 + x 'K
Ti2 = 273.15 + 10 + y 'K
Ts = 35 + 273.15 'K
' calcolo il COP(pdC) nei due casi 
COP1 = Ts / (Ts - Ti1)COP2 = Ts / (Ts - Ti2)' e quindi la variazione 
Risultato = COP2 - COP1
```
NOTE: E' necessario consegnare solo il presente foglio debitamente compilato. Salvo diversa indicazione i risultati saranno considerati corretti se il valore sarà contenuto entro un intervallo del ±2% rispetto al valore di riferimento. La consegna con almeno 40 min di anticipo dà diritto al 10% di incremento sulla valutazione conseguita, mentre l'incremento sarà proporzionalmente ridotto se l'anticipo è inferiore.

#### **Esercizio 4**

In un impianto motore a compressione di vapore viene bruciata una portata massica di 10+x kg/s di un combustibile con potere calorifico di 10000 kcal/kg, con un rendimento di combustione del 95%. Sapendo che in caldaia entrano 150+10x kg/s di acqua alla pressione di 10 bar, alla temperatura di 80+y °C, determinare: - la temperatura di ingresso in turbina: \_\_\_\_\_\_\_\_\_\_\_\_\_\_\_\_\_\_\_\_ °C [3 punti] - la potenza erogata dalla turbina, sapendo che ne esce vapore saturo secco: \_\_\_\_\_\_\_\_\_\_\_\_\_\_\_ MW [3 punti] - la temperatura all'ingresso del condensatore:<br>
all'ingresso del condensatore:  $mb = 10 + x$  'kg/s  $Hb = 10000$  'kcal/kg  $Hb = Hb * 4.186$  'kJ/kg  $etab = 0.95$  $m = 150 + 10 * x$  'kg/s  $p2 = 10 * 100$  'kPa  $T2 = 80 + y'$ ' cominciamo col calcolare la potenza termica somministrata in caldaia  $Q23 = mb * Hb * etab 'kW$ ' conoscendo la portata massica di fluido evolvente posso ricavare ' la variazione specifica di entalpia perchè Q23 = m\*(h3-h2)  $Dh23 = Q23 / m$  'kJ/kq ' a questo punto mi serve conoscere l'entalpia nelle condizioni 1 ' per un liquido sottoraffreddato l'entalpia può essere ricavata in forma semplificata come hls@T, ovvero, più precisamente, come ' hls@T+vls@T\*(p-ps@T) ' dalla tabella ricavo quindi i valori necessari  $hls = hlsat(T2)$ ps = psatH2O(T2) 'kPa  $vls = vlsat(T2)$  $h2 = hls + vls * (p2 - ps)$ NB: è facile verificare che usando questa espressione oppure la precedente l'errore è minimo! ' quindi calcolo h3 come  $h3 = h2 + Dh23$  'kJ/kg ' dalla tabella del vapore surriscaldato, sapendo già la pressione, ricavo la temperatura T3 corrispondente ad h3 e la corrispondente entropia s3 ' a questo punto non rimane che trovare le condizioni di uscita ' individuando a quale temperatura di saturazione corrisponde la s3. Usando la tabella del vapore saturo trovo pertanto T4 e h4. Lu =  $m * (h3 - h4)$  'kW

**NB: poichè l'esercizio impone, per semplicità di calcolo, che all'uscita dalla turbina ci si trovi in condizioni di vapore saturo secco è probabile che la temperatura T4 così ottenuta possa essere molto diversa rispetto a quella di ingresso in caldaia. Per chiudere correttamente il ciclo l'esercizio avrebbe dovuto imporre all'uscita della turbina una temperatura prossima alla T2!!** 

Risultato  $1 = T3$  '% Risultato  $2 = Lu / 1000$  'MW Risultato 3 = T4  $\degree$ C

# **Esercizio 5**

La porta di una cella frigorifera nella quale la temperatura interna è mantenuta a -5-y °C è realizzata mediante due strati di lamiera di acciaio con interposto uno strato di 5+x/10 cm di lana di roccia (λ = 0.035 W/m.K). Sapendo che il coefficiente di scambio termico superficiale interno è di 4 W/m<sup>2</sup>K, e che l'ambiente verso cui si apre la porta ha una temperatura di 20 °C, determinare:

- il coefficiente di scambio termico superficiale esterno, sapendo che la temperatura sulla superficie esterna della porta è di

19-x/3 °C: W/m<sup>2</sup>°C [3 punti]

- la potenza termica unitaria scambiata attraverso la porta:  $W/m^2$  [3 punti]

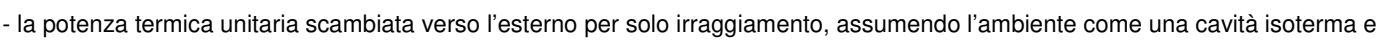

assumendo una emissività pari a 0.5 per la superficie della porta: \_\_\_\_\_\_\_\_\_\_\_\_\_\_ W/m<sup>2</sup> [3 punti]

NOTE: E' necessario consegnare solo il presente foglio debitamente compilato. Salvo diversa indicazione i risultati saranno considerati corretti se il valore sarà contenuto entro un intervallo del ±2% rispetto al valore di riferimento. La consegna con almeno 40 min di anticipo dà diritto al 10% di incremento sulla valutazione conseguita, mentre l'incremento sarà proporzionalmente ridotto se l'anticipo è inferiore.

```
ti = -5 - y '°C
s = (5 + x^2 / 10) * 0.01 'm
lambda = 0.035 'W/mK
hi = 4 'W/m2K
te = 20 \, \,^{\circ} C
tse = 19 - x / 3 \degree C
'calcoliamo le resistenze termiche note 
Ri = 1 / hi 
Rc = s / lambda
' ora poichè Re è incongnita ma sappiamo la delta T
' te-tse = \text{Re}^*(\text{te-ti}) / (\text{Ri+Rc+Re})' e risolvendo per Re si ha 
Re = (Ri + RC) * (te - tse) / (tse - ti)' e quindi 
he = 1 / Re' la resistenza totale è quindi 
Rt = Ri + RC + Req = (te - ti) / Rt 'W/m2
 a questo punto devo solo scorporare la parte irradiata
sigma = 5.67 * 10 ^ -8 'W/m2K4
eps = 0.5qirr = eps * sigma * ((te + 273) ^ 4 - (tse + 273) ^ 4)
Risultato 1 = he 'W/m2°C
Risultato 2 = q 'W/m2
Risultato 3 = qirr ' W/m2
```
# **Esercizio 6**

In un ambiente di 50+y m<sup>3</sup> vi sono inizialmente 15+x °C con una umidità relativa del 50%. Successivamente viene immessa una portata massica di 50 g/h di vapore, mantenendo la temperatura costante, per un tempo di 90+30y minuti. Determinare: - l'umidità assoluta nelle condizioni finali: \_\_\_\_\_\_\_\_\_\_\_\_\_\_\_ g/kg [3 punti]

- l'umidità relativa nelle condizioni finali:  $\%$  [3 punti]

```
V = 50 + y 'm3
t1 = 15 + x '°C
ur1 = 50 '%
mv = 50 'g/h
tempo = 90 + 30 * y 'min
tempo = tempo / 60 'ore 
rho = 1.2 'kg/m3 densità aria 
' partiamo col determinare l'umidità assoluta nelle condizioni iniziali 
pa = 101325 'Pressione atmosferica 
ps = psat(t1)titolo = (6.22 * ur1 * ps) / (pa - ur1 * ps / 100) 'g/kg' al termine dell'intervallo di tempo assegnato avremo in ambiente 
x2 = x1 + mv * tempo / (V * rho) 'g/kgur2 = pa * (x2/1000) / ((0.622+(x2/1000))* ps)*100 '%
Risultato 1 = x2 \cdot q/kgRisultato 2 = ur2 '%
```